## Vidyo

## VidyoDesktop™ for Windows® and Mac® Version 3.6.3 (14) Known and Resolved Issues

The following table lists the known issues in VidyoDesktop version 3.6.3 (14).

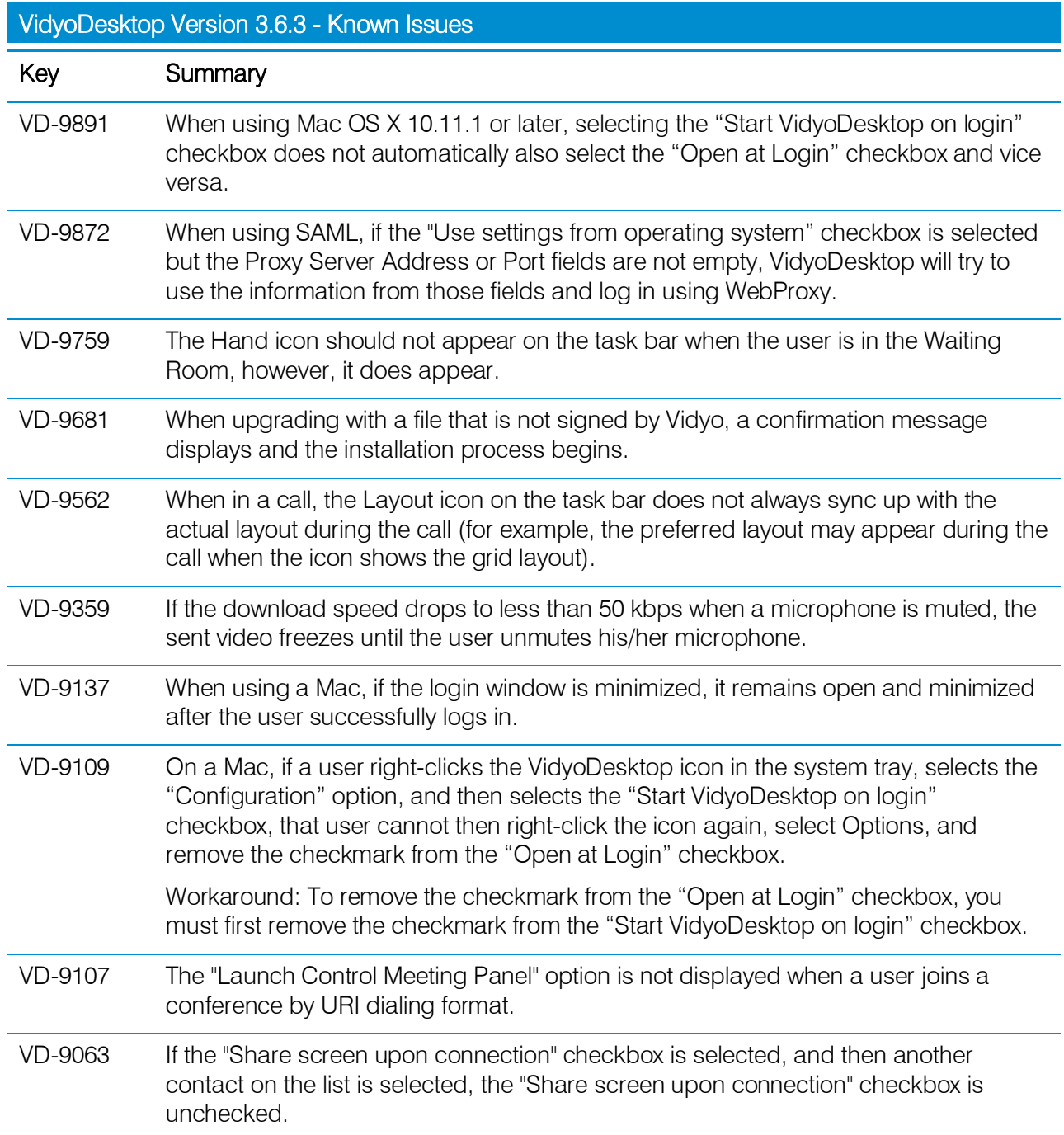

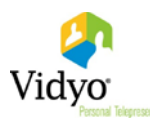

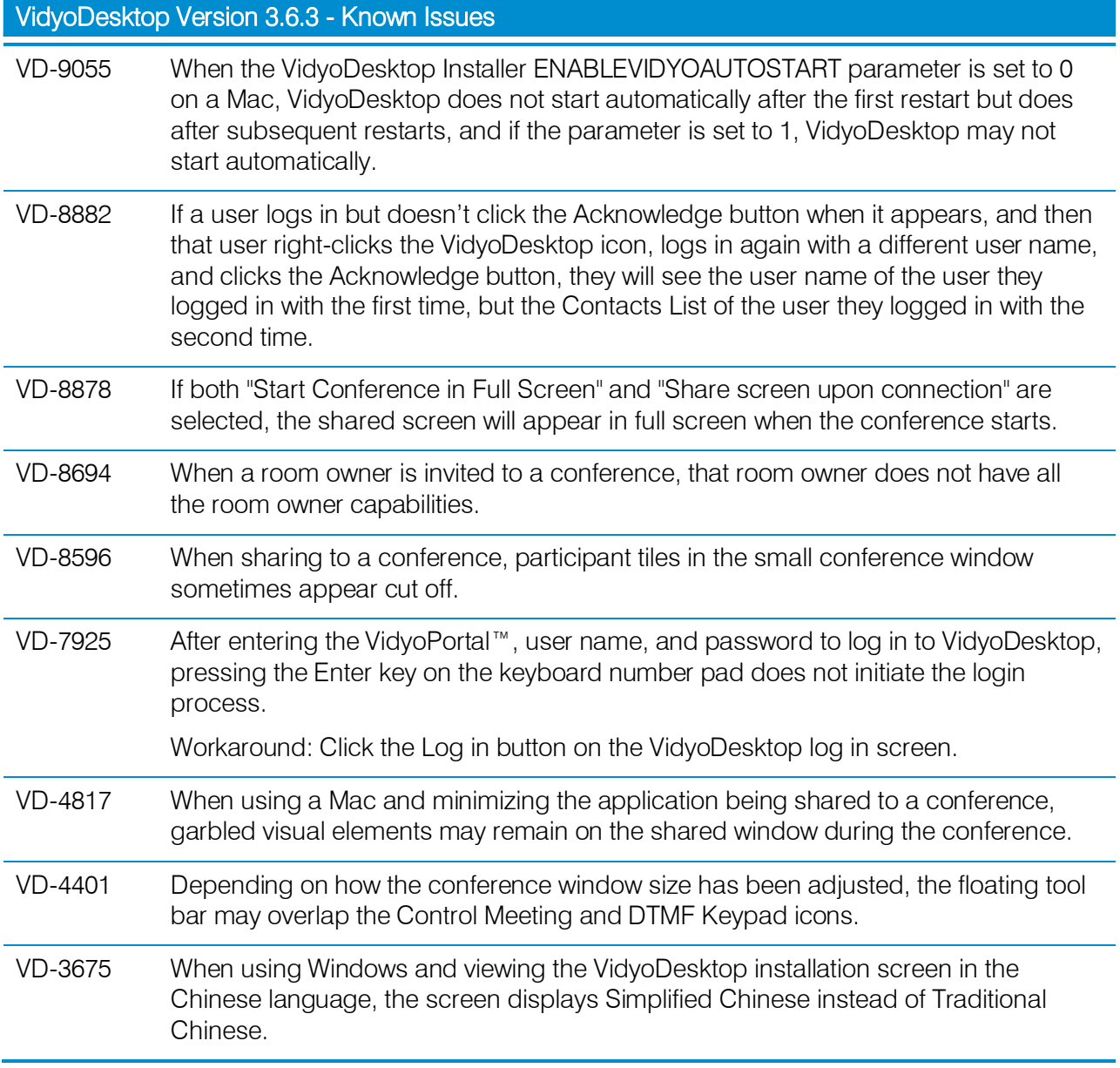

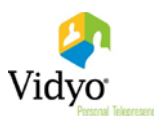

The following table lists the resolved issues in VidyoDesktop version 3.6.3 (14).

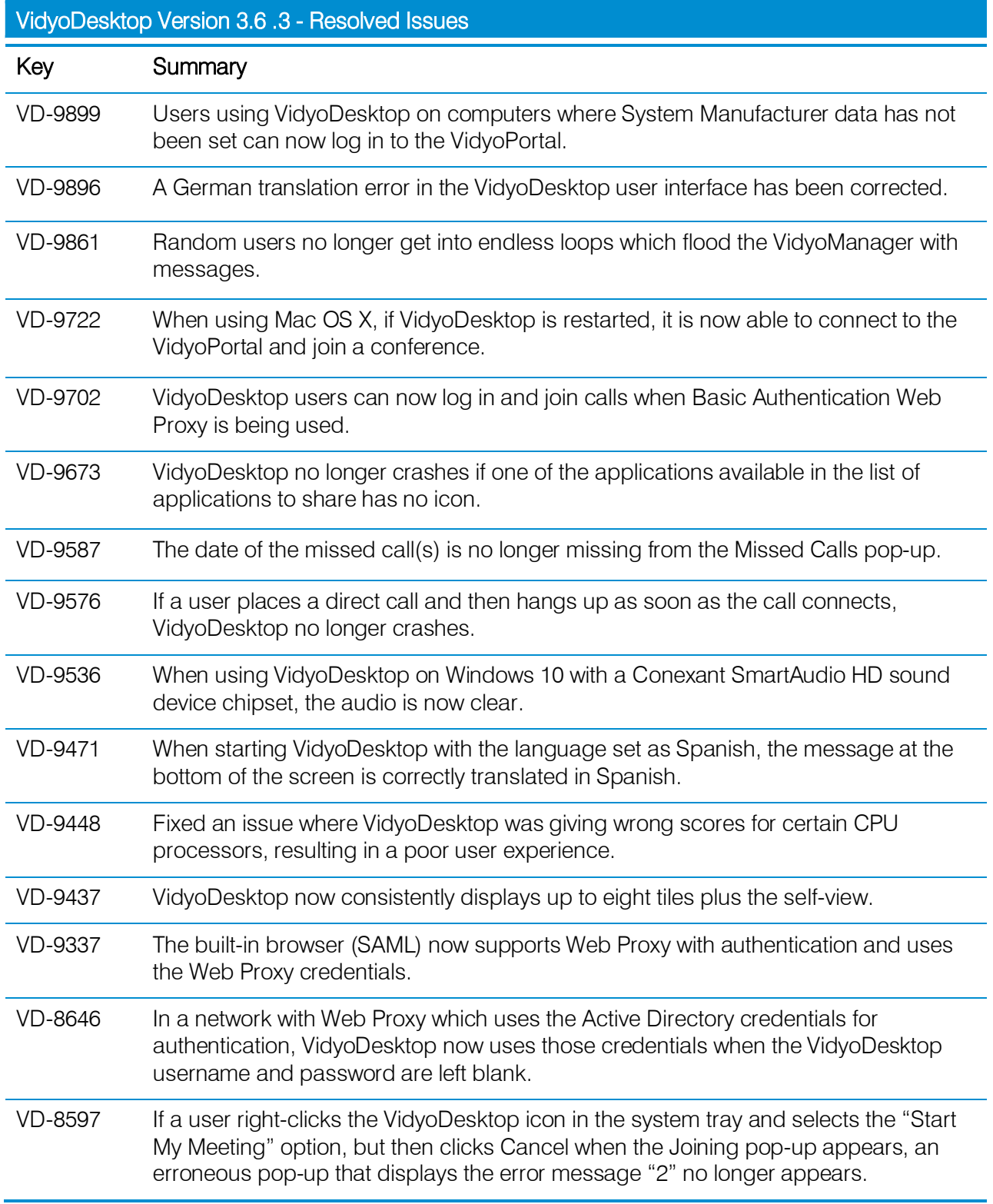

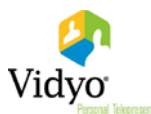

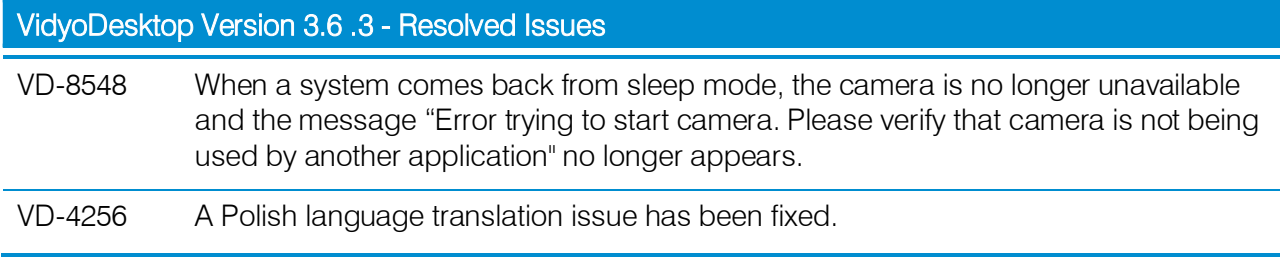